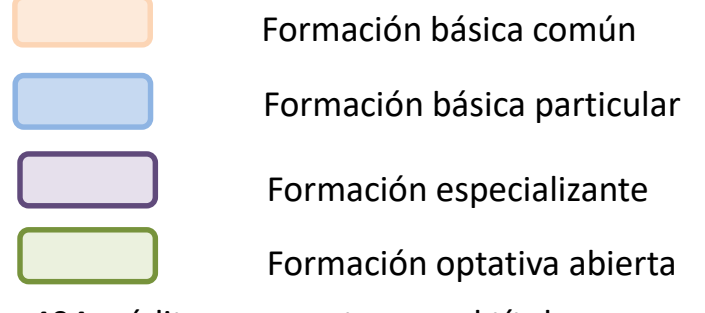

404 créditos para optar por el título

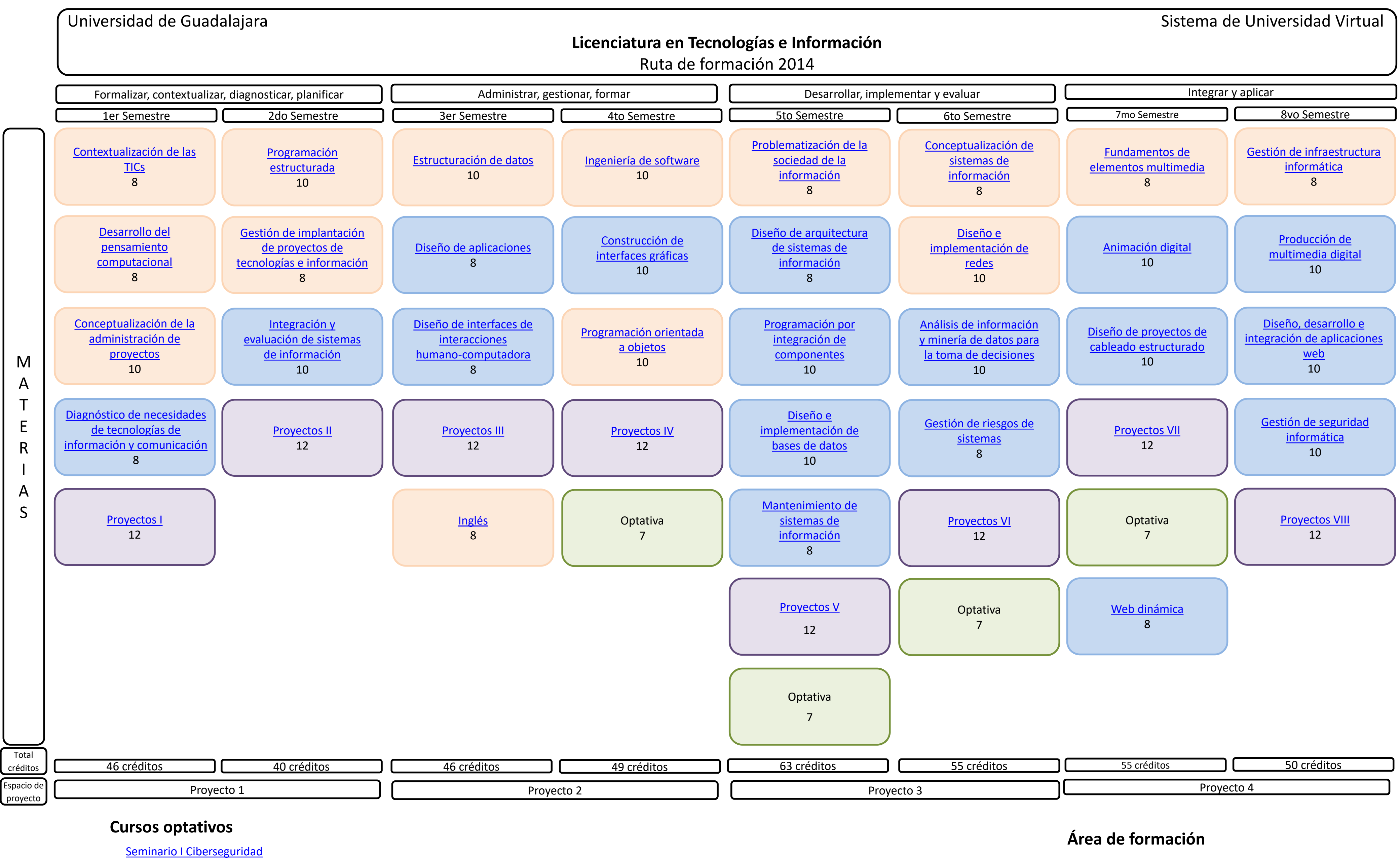

## [Taller I. Tecnologías de virtualización](http://www.udgvirtual.udg.mx/sites/default/files/i7738_tecnologiasvirtualiza.pdf)

[Taller II. Edición fotográfica digital](http://www.udgvirtual.udg.mx/sites/default/files/i7759_edicionfotograficadigital.pdf)

[Emprendedores I](http://www.udgvirtual.udg.mx/sites/default/files/i7750_emprendedores_i.pdf)

[Emprendedores II](http://www.udgvirtual.udg.mx/sites/default/files/i7753_emprendedores_ii.pdf)

[Fundamentos de la computación](http://www.udgvirtual.udg.mx/sites/default/files/i7755_fundamentoscompu.pdf)

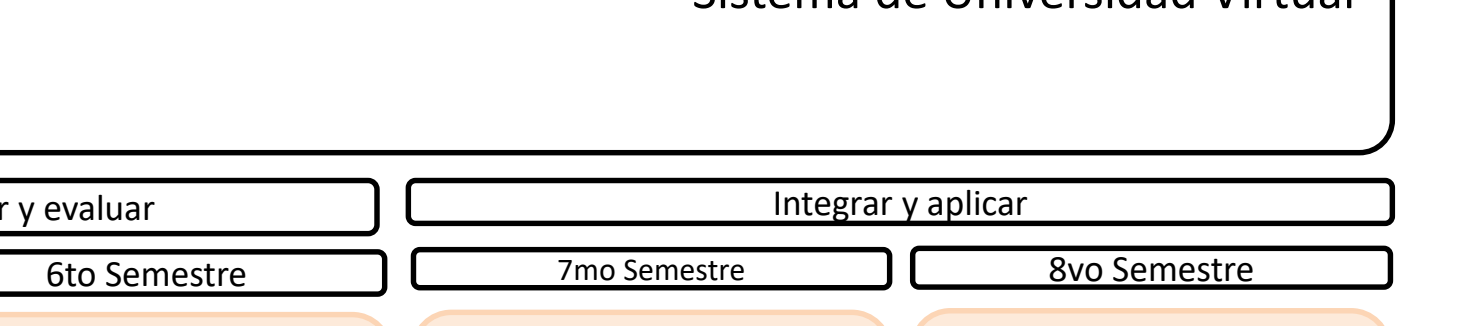